## CSCI 3333 Homework AC2: O(1)-Time Autocomplete

## 1 Introduction

Homework [hwAC1](http://faculty.utrgv.edu/robert.schweller/CS3333/hwACx.pdf) asked you to implement autocomplete using a balanced binary search tree. This led to roughly  $O(\log(n))$  worst-case running times, which is pretty good! But if you're a fast typer and you've ever used autocomplete on a modern phone, you know that any latency whatsoever is obnoxious.

The goal of this assignment is to speed up autocomplete by implementing the same Autocompleter abstract data type (i.e. public methods) using a different data structure. The goal will be operations that all run in  $O(1)$  $O(1)$  $O(1)$  worst-case running time!<sup>1</sup> To achieve this, a trie (augmented with the most-frequent Entrys in each subtree) will be used.

## 2 Instructions

The following files have been given to you:

- 1. A C++ header file ([autocompleter.h](http://faculty.utrgv.edu/robert.schweller/CS3333/hwAC3/autocompleter.h)) declaring the Autocompleter class.
- 2. A C++ source file ([main.cpp](http://faculty.utrgv.edu/robert.schweller/CS3333/hwAC3/main.cpp)) containing a main function with tests.
- 3. A text file ([words2.txt](http://faculty.utrgv.edu/robert.schweller/CS3333/hwAC3/words2.txt)) containing 300000 common English words and their frequencies.[2](#page-0-1)

Create a new C++ source file named autocompleter.cpp that implements the class declared in autocompleter.h, so that autocompleter.cpp and the provided files compile into a program that runs with no failed tests. Submit the source file autocompleter.cpp.

<span id="page-0-0"></span><sup>1</sup>Assuming that all strings have constant length.

<span id="page-0-1"></span><sup>2</sup>Source: [http://norvig.com/ngrams/count\\_1w.txt](http://norvig.com/ngrams/count_1w.txt).

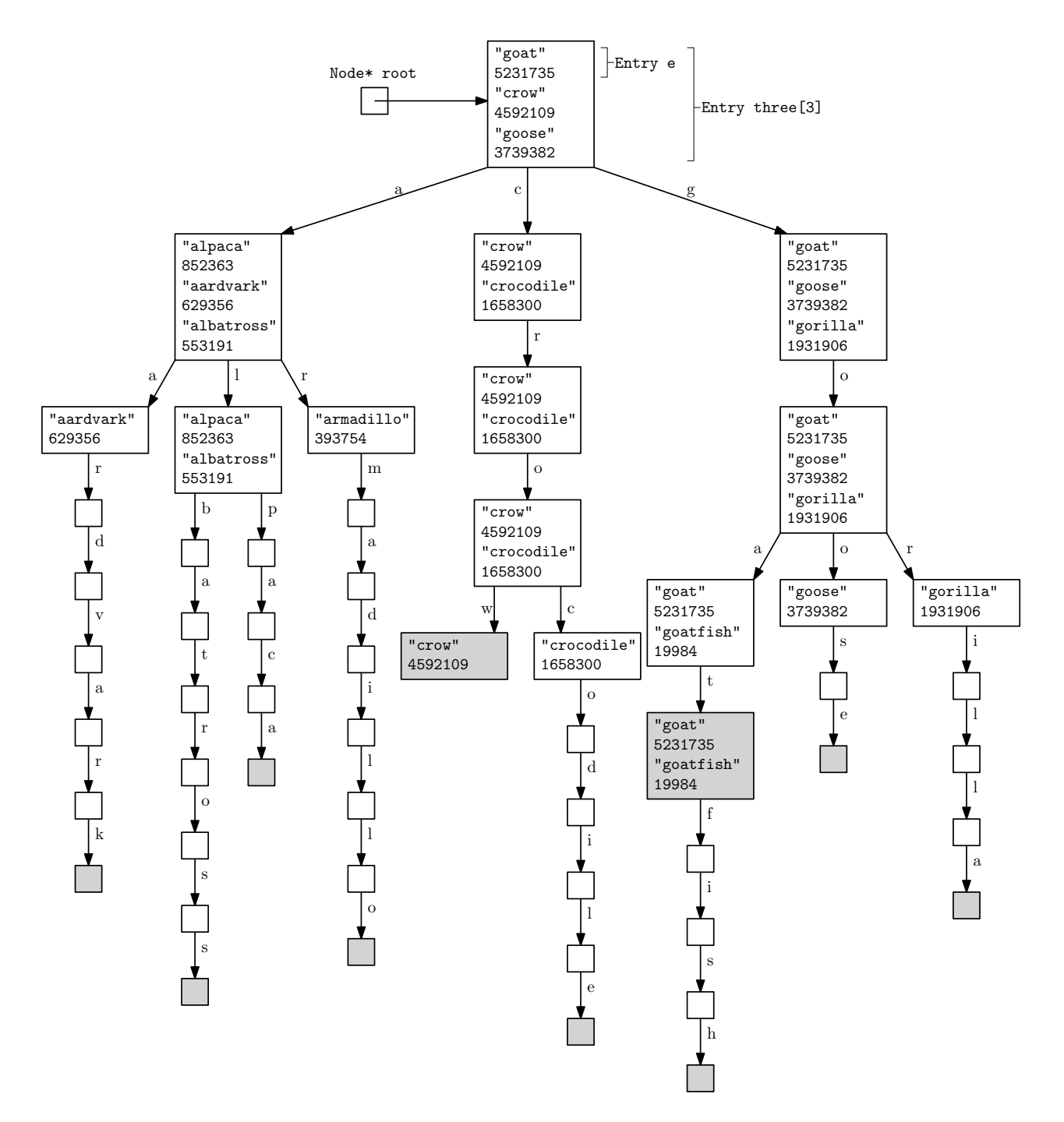

Figure 1: An Autocompleter for a set of 10 words.